#### HỘI CỰU TNXP VIỆT NAM

### CÔNG HÒA XÃ HỘI CHỦ NGHĨA VIỆT NAM Độc lập - Tự do - Hạnh phúc

 $\sim$ 

 $S\acute{\mathrm{o}}$ : 32 /TB-HCTNXPVN

Hà Nội, ngày  $O \mathcal{F}$  tháng  $\mathcal{R}$  năm 2023

## THÔNG BÁO

### NỘI DUNG HỘI NGHỊ GIAO BAN THÁNG 8/2023

Ngày 02/8/2023, đồng chí Vũ Trọng Kim đã chủ trì Hội nghị giao ban tháng 8/2023 (Sau Hội nghị giao ban của Ban Bí thư với các Hội quần chúng được Đảng, Nhà nước chỉ đạo thành lập và giao nhiệm vụ ngày 01/8/2023).

Thành phần tham dự có các đồng chí: Chủ tịch Hội, Thường trực Đoàn Chủ tịch, các Ban và Văn phòng Trung ương Hội.

Nội dung: Giải quyết nhiệm vụ cơ quan Thường trực Trung ương hội 6 tháng cuối năm 2023 và một số công việc chuẩn bị cho năm 2024. Thường trực Đoàn Chủ tịch xin thông báo một số công việc trọng tâm và tiến độ như sau:

### I. Nhiệm vụ trọng tâm 6 tháng cuối năm 2023.

1. Về xác nhận phiên hiệu các đơn vị TNXP tham gia chiến đấu bảo vệ Tổ quốc ở biên giới Tây Nam, biên giới phía Bắc và giúp các bạn Lào, Campuchia sau năm 1975.

Tổ chức một Hội nghị với Bộ Quốc phòng tháo gỡ vấn đề này. Đề nghi:

- Bộ Quốc phòng có 1 báo cáo về việc giải quyết các phiên hiệu đơn vị TNXP tham gia trong thời kỳ chiến tranh bảo vệ Tổ quốc, những vấn đề đã giải quyết và khó khăn vướng mắc.

- Hội Cựu TNXP Việt Nam tập hợp số liệu các đơn vị hiện nay còn vướng mắc để báo cáo.

Từ đó 2 bên xem xét lại toàn bộ và có chính sách đối với đơn vị còn lai.

Hội nghị với Bộ Quốc phòng không chỉ tháo gỡ vướng mắc mà còn cảm ơn Quân đội về kết quả giải quyết chính sách cho TNXP trong thời gian vừa qua. Xác định những vấn đề liên quan tới hồ sơ cựu TNXP, thương binh, liệt sĩ, còn tồn đọng.

- Ban Chính sách Kinh tế làm đề cương, báo cáo và kế hoạch hội nghị tổ chức xong trong tháng 10/2023.

2. Về chính sách đối với TNXP sau năm 1975.

1

Đây là một vấn đề lớn, công tác khảo sát với Bộ Nội vụ đã xong. Hiên nay 2 bên phải có định hướng chính sách để tham mưu cho Chính phủ giải quyết. Hội phối hợp với các Bộ, ngành chức năng: Bộ Nội vụ, Bộ LĐTBXH, Trung ương Đoàn TNCS Hồ Chí Minh.... Trước mắt chưa giải quyết được toàn bộ thì giải quyết một số chính sách như: Đề nghi cấp kỷ niêm chương, các chính sách về xã hôi khác...

3. Đối với các Di tích lịch sử TNXP:

- Ban Chính sách Kinh tế tổ chức 1 cuộc làm việc riêng về Di tích lịch sử với các cơ quan: Trung ương Đoàn, Bô Văn hóa Thể thao và Du lich, Ban Dân vân... Trên cơ sở đó đề nghị phân loại, tôn tạo và xây dựng theo quy đinh của Nhà nước.

Thời gian: Làm trong năm 2023 và đầu năm 2024.

Trước mắt Thường trực có công văn cho 6 tỉnh khu vực Việt Bắc khảo sát, tổng hợp, đánh giá thực trang và tổ chức Hôi nghi "Về việc xây dựng, tôn tạo các địa danh lịch sử kháng chiến của Lực lượng TNXP Việt Bắc" vào ngày 12/9/2023 tai Cao Bằng.

4. Về Huy chương TNXP vẻ vang

Sau khi có Nghị định Chính phủ ban hành, Hội phải có hướng dẫn cụ thể để các Tỉnh, Thành hôi thực hiên.

- Phải có bảng thống kê thật khoa học cho các đối tương trao các năm 2024, 2025 và 2026.

- Tổ chức làm điểm: Chọn tỉnh nào có quy mô lớn làm mẫu sau đó triển khai toàn bô.

5. Một số vấn đề khác về chế độ chính sách:

- Đề nghi điều chỉnh nâng trợ cấp thường xuyên 540.000đ. Hiện nay số người hưởng trợ cấp mức này còn bao nhiêu (thống kê gấp), làm việc cu thể với Bộ LĐTBXH để báo cáo Chính phủ giải quyết. Thời gian trước quý IV năm 2023.

- Về hồ sơ tồn đọng công tác thương binh, liệt sỹ:

Tiếp tục giải quyết với Bộ LĐTBXH về hồ sơ 43 liệt sỹ tại Ma Lù Thàng, hồ sơ 05 TNXP Vĩnh Phúc hy sinh tại Vị Xuyên (Hà Giang) năm 1979, hồ sơ bà Nguyễn Thị Gái ở Nam Định (phải làm việc cụ thể với Bộ GTVT), hồ sơ ông Nguyễn Bá Tạo (Hà Nội)... giải quyết trong năm 2023 (Đ/c Tuyến Thường trực phối hợp chỉ đạo).

- Về hoạt động của Câu lạc bộ kinh tế và các hình thức khác như Hợp tác xã, tổ đoàn kết sản xuất.... Đẩy mạnh hoạt động và sơ kết các mô hình kinh tế để nhân rông. Tổng hợp số liêu làm kinh tế và chuẩn bị cho Hội nghi tổng kết kinh tế 5 năm  $(2019 - 2024)$ .

- Ban Tổ chức Kiểm tra và Tuyên truyền xem xét để kiện toàn công tác cán bô của CLB này trong năm 2023.

6. Xây dựng kế hoạch tài chính năm 2024.

- Văn phòng có văn bản về nhiêm vu năm 2024 của Hội Cưu TNXP Việt Nam gửi Ban Dân vân Trung ương ngay trước ngày 13/8. Đồng thời gửi sớm định hướng, phương hướng nhiệm vu năm 2024 cho các địa phương, để kip chuẩn bị KH cho năm sau.

- Tài chính – kế toán căn cứ ý kiến tham gia của hội nghi hôm nay điều chỉnh Dư toán năm 2024 của Hội trình Bộ Tài chính (ngay trong tháng 8/2023). (Đ/c Kim và đ/c Tuyến chỉ đạo, thực hiện theo Luật Ngân sách và Kể hoạch năm 2024 của Bộ Tài chính).

7. Các công việc khác:

- Tiếp tục tham gia góp ý Dự thảo Nghi định thay thế Nghi định 45/2010/NĐ-CP của Chính phủ về quản lý Hội.

- Văn phòng có văn bản gửi Bộ Tài chính đề nghi bổ sung kinh phí thi đua năm 2023. Nếu Bộ trả lời không được thì ta chi trong kinh phí được cấp năm 2023. Văn phòng có thông báo cơ chế này cho các địa phương và có phương án bình xét thi đua cho năm 2023.

- Thực hiện công tác kiểm tra, quyết toán tài chính năm 2022 của Ban Kiểm tra trong tháng 8/2023.

- Công tác tuyên truyền: Cho in 6 số Bản tin trong 6 tháng cuối năm (tháng 8: In các số 144, 145, 146).

- Văn phòng phối hợp tổ chức chuyển đi Côn Đảo để thực hiện công tác thăm viếng và tri ân liệt sỹ, Người có công Côn Đảo, thăm hỏi trao quà các gia đình khó khăn.

- Tích cực vận động tài trợ của các Doanh nghiệp, nhà hảo tâm để phục vụ cho công tác 6 tháng cuối năm 2023 và chuẩn bị kỷ niêm 70 năm chiến thắng Điện Biên Phủ, trước mắt là Hội nghị 6 tỉnh Việt Bắc.

II. Một số công tác năm 2024 và chuẩn bị Đại hội V:

- Tổ chức Hội nghi về chế đô chính sách, kết hợp:

- Tổ chức Hội nghị tổng kết 5 năm về phong trào Cựu TNXP làm kinh tế (2019 – 2024), dự kiến cuối Qúy II/2024.

- Xây dựng Đề án: Tổ chức Đại hội V Hội Cưu TNXP Việt Nam nhiệm kỳ (2024 – 2029) xong trong năm 2023 (Trình Đoàn Chủ tịch vào

cuộc họp lần thứ 8, tháng 12/2023). Dư kiến Đại hội khoảng 350 đại biểu tổ chức vào tháng 12/2024.

- Văn phòng và Ban Chính sách Kinh tế phối hợp để tổng hợp số liệu các báo cáo thống kê 5 năm (2019-2024) phục vụ cho các hội nghị chuyên đề về chính sách; hôi nghị kinh tế và số liêu báo cáo chính trị của Đại hôi (việc hoàn thành trong tháng 4/2024).

- Tháng 6/2024, Đoàn Chủ tịch sẽ triệu tập hội nghị Ban Chấp hành: Thông qua báo cáo chính tri lần đầu và một số nội dung chuẩn bị cho Đại hôi.

Tổ chức hội nghị về chính sách và Tổng kết phong trào làm kinh tế ngay sau Hội nghi Ban Chấp hành.

Trên đây là một số nhiêm vu trong tâm cần thực hiện trong thời gian 6 tháng cuối năm 2023 và đầu năm 2024, yêu cầu các Ban và Văn phòng Trung ương Hội căn cứ kế hoạch tổ chức thực hiện.

#### Noi nhân:

- Chủ tịch, Phó Chủ tịch, TT ĐCT TW Hôi;
- Các tỉnh Thành hội;
- Các Ban, VP TW Hội;
- Luu VT, Ban TCKT-TT.

# TM. ĐOÀN CHỦ TICH ỦY VIÊN THƯỜNG TRƯC

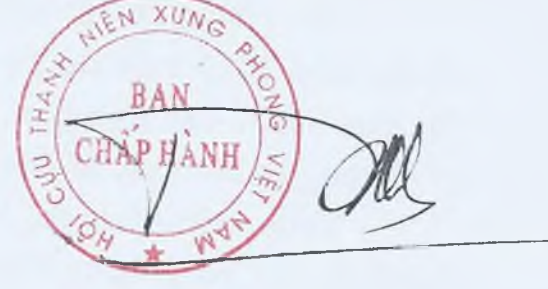

Ngô Văn Tuyến